## 刈谷市メール配信サービス 登録手順のご案内

令和2年8月28日更新

## ■ ご登録の前に

- ●メール配信サービスの利用規約に同意していただいた上で、ご登録をお願いいたします。
- ●「 @sg-p.jp 」ドメインあるいは「kariya@sg-p.jp」のアドレスからのメールの受信を許可する設定を行ってください。
- ●「 @city.kariya.lg.jp」ドメインあるいは「info-mail@city.kariya.lg.jp」のアドレスからのメールの受信を許可する設定を行ってください。 ●URL付きメールの受信を許可する設定を行ってください。

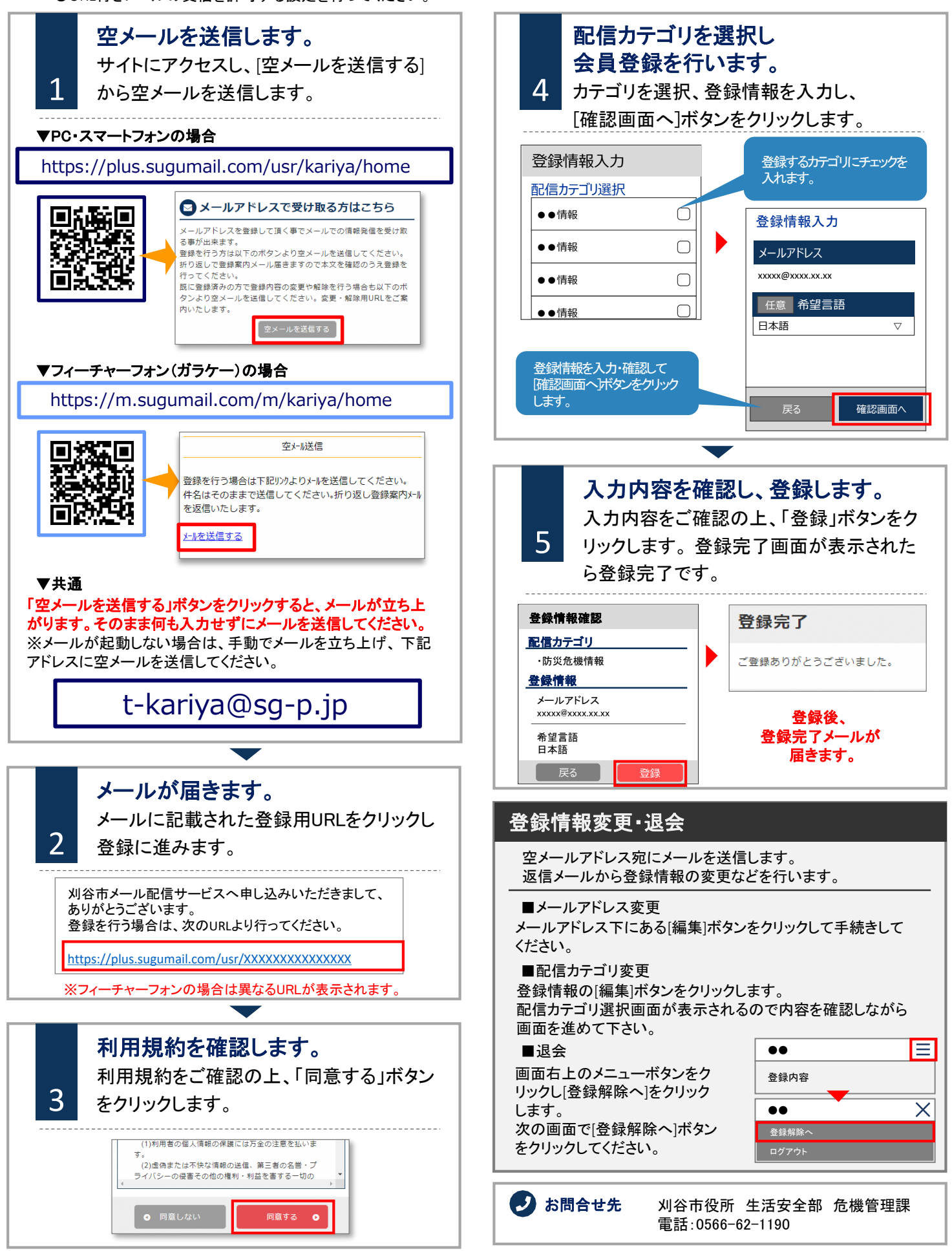